Министерство науки и высшего образования Российской Федерации Федеральное государственное бюджетное образовательное учреждение высшего образования «Владимирский государственный университет имени Александра Григорьевича и Николая Григорьевича. Столетовых»

 $(BJITY)$ 

**УТВЕРЖДАЮ МАК** 

тельности

30

Проректор по образовательной дея-

**А.А. Панфилов** 

2019 г.

#### РАБОЧАЯ ПРОГРАММА ДИСЦИПЛИНЫ

#### Программирование

Направление подготовки - 38.03.05 «Бизнес-информатика»

 $h, 4$ 

Профиль/программа подготовки - «Информационно-аналитическое обеспечение предпри-

нимательской деятельности»

Уровень высшего образования - бакалавриат

Форма обучения - заочная

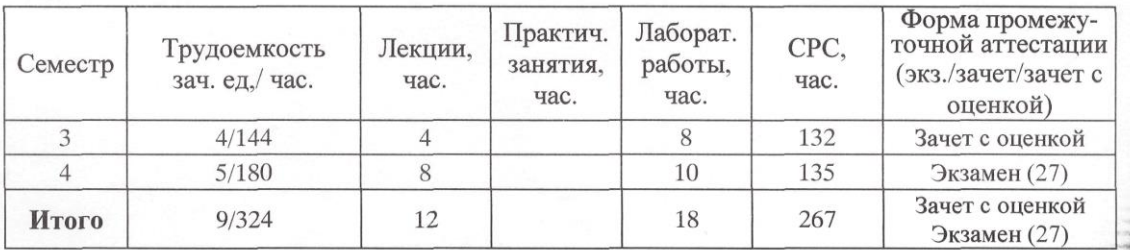

Владимир 2019

# 1. ПЕЛИ ОСВОЕНИЯ ЛИСПИПЛИНЫ

Цели освоения дисциплины «Программирование» - Овладение знаниями основ алгоритмизации и структурного программирования (с использованием языка C++)..

Задачи:

1. Формирование у студентов практических навыков программирования на языке C++ с целью решения учебных и профессиональных задач, применения техники построения и реализации алгоритмов.

2. Привитие умения работать с научно-технической документацией по программному обеспечению.

# 2. МЕСТО ДИСЦИПЛИНЫ В СТРУКТУРЕ ОПОП ВО

Дисциплина «Программирование» относится к базовой части. Пререквизиты дисциплины: «Информатика».

# 3. ПЛАНИРУЕМЫЕ РЕЗУЛЬТАТЫ ОБУЧЕНИЯ ПО ДИСЦИПЛИНЕ

Планируемые результаты обучения по дисциплине, соотнесенные с планируемыми результатами освоения ОПОП

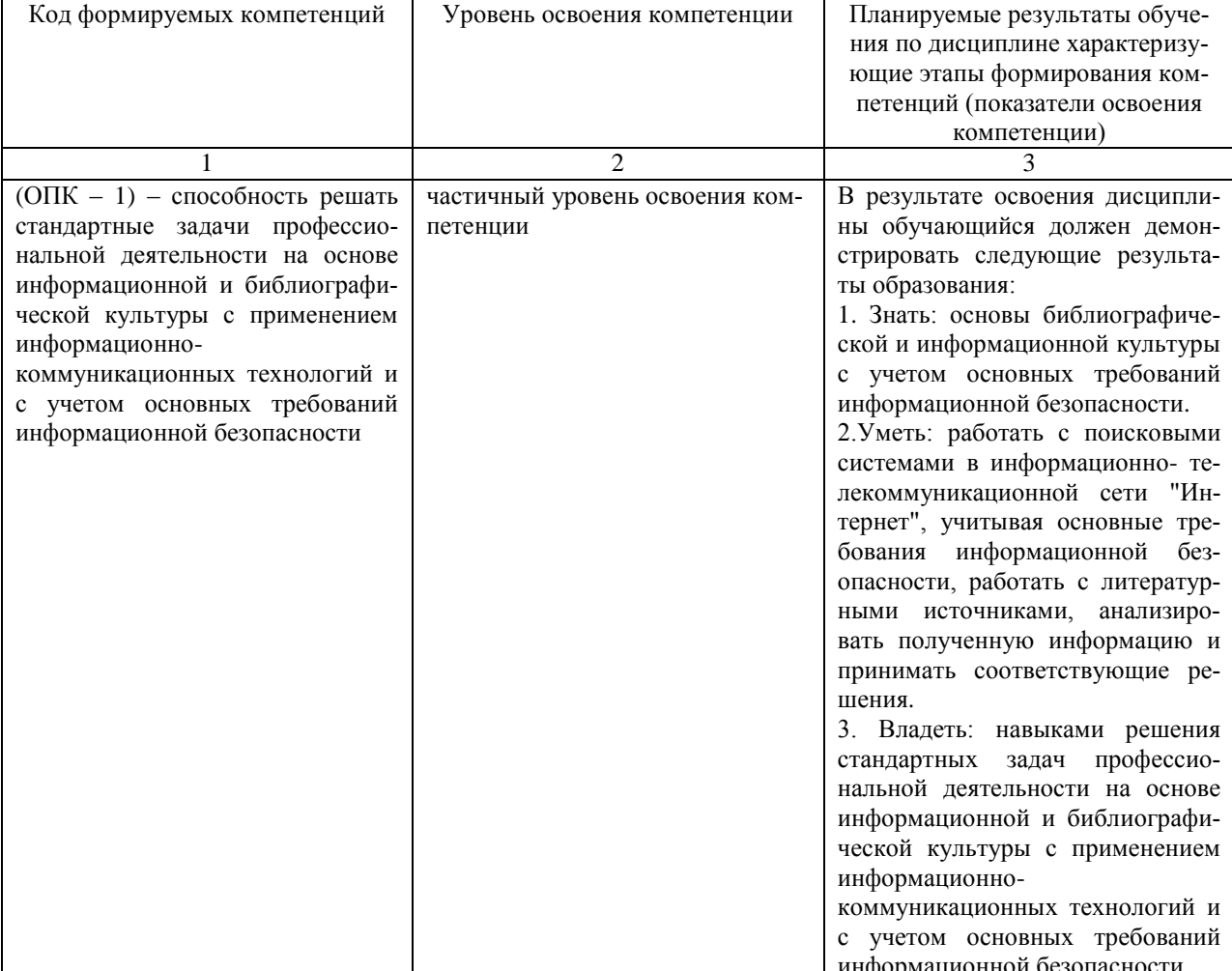

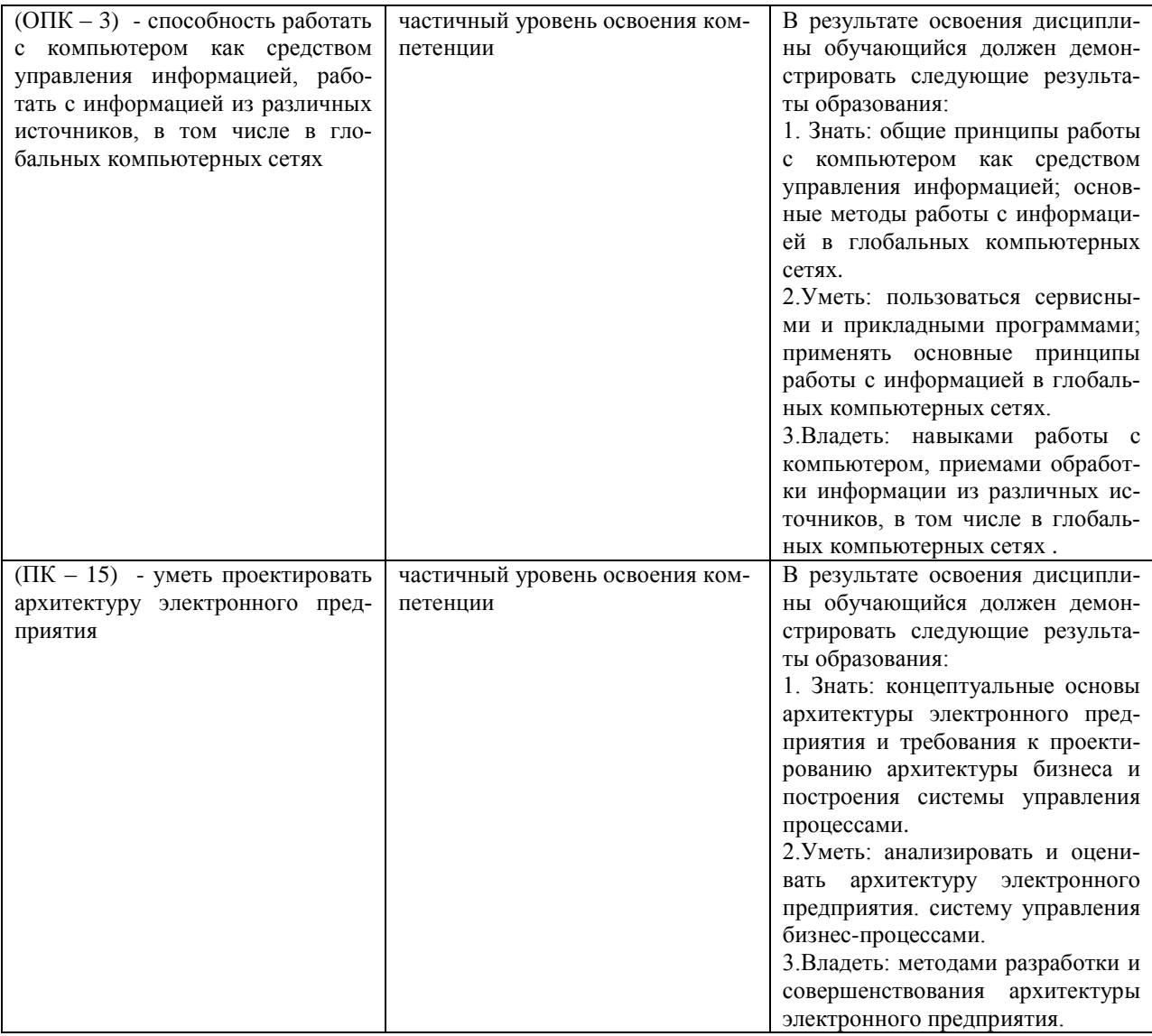

# **4. ОБЪЕМ И СТРУКТУРА ДИСЦИПЛИНЫ**

#### Трудоемкость дисциплины составляет 4 зачетных единицы, 144 часа

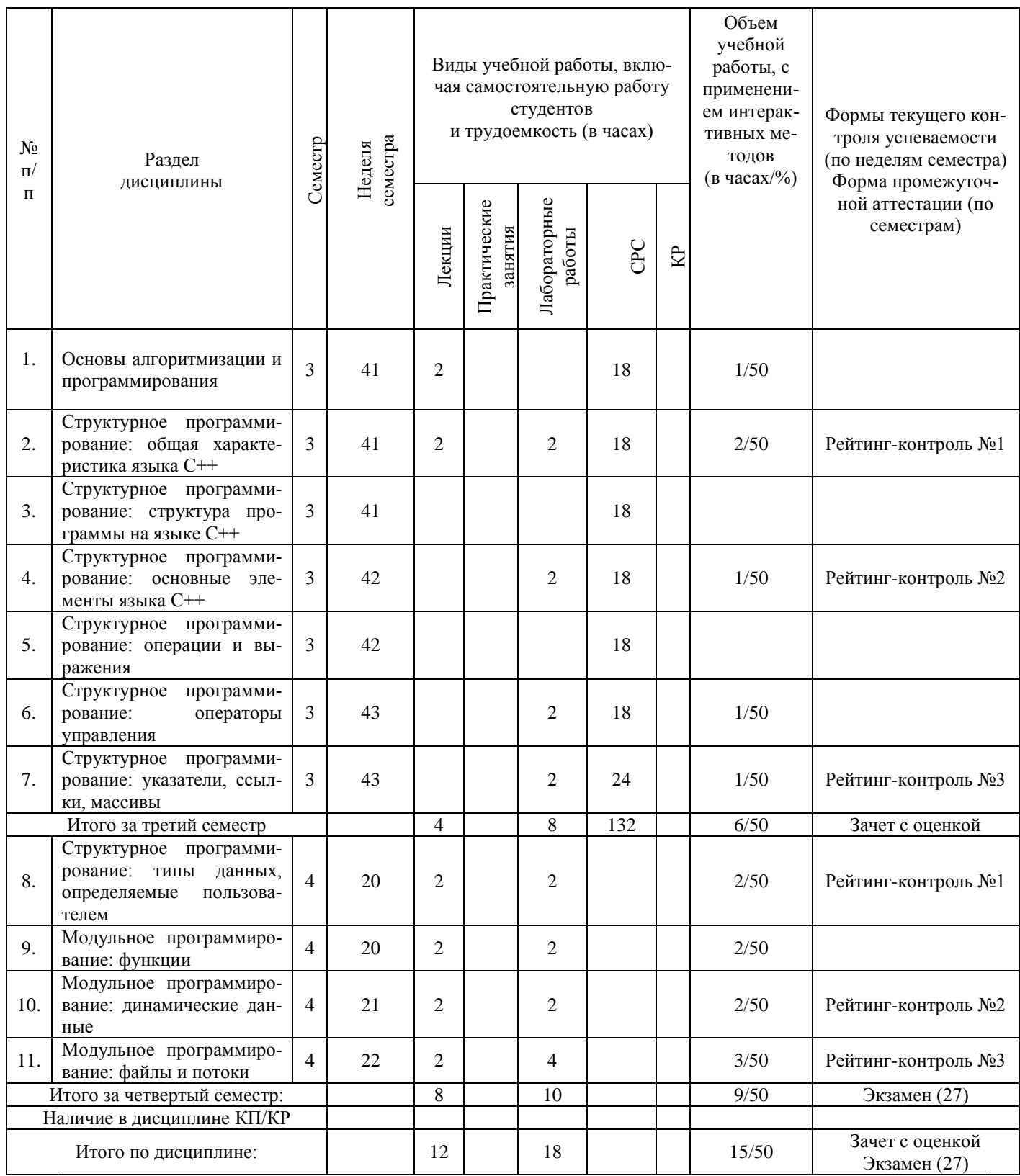

#### Содержание лекционных занятий по дисциплине

#### Тема 1. Основы алгоритмизации и программирования.

Определение алгоритма. Свойства алгоритмов. Виды алгоритмов и их реализация. Методы изображения алгоритмов. Словесное описание алгоритма. Блок-схема алгоритма. Псевдокод. Программное представление алгоритма. Порядок разработки иерархической схемы реализации алгоритмов. Классификация алгоритмов. Циклы с известным числом повторений. Циклы с неизвестным числом повторений. Сложные циклы. Алгоритмы с массивами. Алгоритмы вычисления степенных полиномов. Алгоритмы нахождения наибольшего (наименьшего) из множества значений.

#### Тема 2. Структурное программирование: общая характеристика языка С++.

Из истории развития языка C++. Структура программы на языке C++. Ввод и вывод в С++. Основные элементы языка С++.

# Тема 8. Структурное программирование: типы данных, определяемые пользователем.

Простые(скалярные) типы данных. Структурные типы данных. Переменная простого (скалярного) типа. Переменные составного (структурированного) типа. Переименование типов (typedef). Перечисления (enum). Структуры (struct). Поля структуры. Инициализации структуры, операция присваивания. Доступ к полям структуры, Битовые поля, Объединения  $(union).$ 

## Тема 9. Модульное программирование: функции.

Описание функции. Правила работы с функциями. Передача параметров.

#### Тема 10. Модульное программирование: динамические данные.

Динамические структуры данных. Линейные списки. Стеки, очереди. Бинарные деревья.

#### Тема 11. Молульное программирование: файлы и потоки.

Файлы и потоки. Соединение и отсоединение потока от файла. Перенаправление потока. Работа с индикаторами ошибки, позиции и конца файла. Блочный ввод-вывод. Символьный ввод-вывод. Работа с буферами. Стандартные потоки. Служебные функции для работы с файлами.

#### Содержание лабораторных занятий по лисциплине

#### Тема 2. Структурное программирование: общая характеристика языка С++.

Из истории развития языка C++. Структура программы на языке C++. Ввод и вывод в С++. Основные элементы языка С++.

#### Тема 4. Структурное программирование: основные элементы языка С++.

Алфавит. Идентификаторы. Переменные и константы. Определение констант с помощью директивы препроцессора #define.

#### Тема 6. Структурное программирование: операторы управления.

Оператор выбора (переключатель). Пустой оператор. Оператор for. Оператор цикла с предусловием. Оператор цикла с постусловием. Организация вложенных циклов. Операторы передачи управления.

### Тема 7. Структурное программирование: указатели, ссылки, массивы

Указатели и ссылки. Ссылки. Lvalue. Операции \* и &. Массивы. Операция П.Указатель на массив. Многомерные массивы.

# Тема 8. Структурное программирование: типы данных, определяемые пользователем.

Простые (скалярные) типы данных. Структурные типы данных. Переменная простого (скалярного) типа. Переменные составного (структурированного) типа. Переименование типов (typedef). Перечисления (enum). Структуры (struct). Поля структуры. Инициализации структуры, операция присваивания. Доступ к полям структуры, Битовые поля. Объединения (union).

#### Тема 9. Модульное программирование: функции.

Описание функции. Правила работы с функциями. Передача параметров.

#### Тема 10. Модульное программирование: динамические данные.

Динамические структуры данных. Линейные списки. Стеки, очереди. Бинарные деревья

#### Тема 11. Модульное программирование: файлы и потоки.

Файлы и потоки. Соединение и отсоединение потока от файла. Перенаправление потока. Работа с индикаторами ошибки, позиции и конца файла. Блочный ввод-вывод. Символьный ввод-вывод. Работа с буферами. Стандартные потоки. Служебные функции для работы с файлами.

#### **5. ОБРАЗОВАТЕЛЬНЫЕ ТЕХНОЛОГИИ**

В соответствии с требованиями ФГОС ВО по направлению подготовки 38.03.05 Бизнес-информатика, профиль подготовки «Информационно – аналитическое обеспечение предпринимательской деятельности» компетентностный подход к изучению дисциплины «Программирование» реализуется путём проведения лекционных и практических занятий с применением мультимедийных технологий. Преподавание дисциплины ведется с применением следующих видов образовательных технологий:

- интерактивная лекция (темы №8-11);
- анализ ситуаций (темы №2);
- групповая дискуссия (тема №2);
- работа в команде (темы № 1).

# **6. ОЦЕНОЧНЫЕ СРЕДСТВА ДЛЯ ТЕКУЩЕГО КОНТРОЛЯ УСПЕВАЕМО-СТИ, ПРОМЕЖУТОЧНОЙ АТТЕСТАЦИИ ПО ИТОГАМ ОСВОЕНИЯ ДИСЦИПЛИ-НЫ И УЧЕБНО-МЕТОДИЧЕСКОЕ ОБЕСПЕЧЕНИЕ САМОСТОЯТЕЛЬНОЙ РАБО-ТЫ СТУДЕНТОВ**

Текущий контроль успеваемости (рейтинг-контроль 1, рейтинг-контроль 2, рейтингконтроль 3). Типовые тестовые задания для проведения текущего контроля приведены ниже.

# **3 семестр**

### **Рейтинг-контроль № 1**

#### **1. Ответьте письменно на следующие вопросы (по вариантам):**

- 1.1. Перечислите основные этапы решения задач на ЭВМ
- 1.2. Перечислите основные характеристики алгоритмов и этапы их разработки.
- 1.3. Перечислите и охарактеризуйте методы формального описания алгоритмов.
- 1.4. Перечислите и охарактеризуйте основные парадигмы программирования.

1.5. Понятие языка программирования. Основные классификационные признаки и характеристики языков программирования

1.6. Почему С++ стал стандартом в области разработки программных продуктов?

1.7. Перечислите основные **ВОЗМОЖНОСТИ** интегрированной среды программирования MS Visual Studio C++.

1.8. Дайте характеристику основным компонентам среды программирования MS Visual Studio  $C_{++}$ .

1.9. Перечислите элементы главного меню MS Visual Studio  $C++$  и опишите их назначение

1.10. Перечислите основные составляющие, входящие в структуру программы на язы- $\kappa$ e C $++$ 

1.11. Наличие какой функции является обязательным условием в любой программе на языке  $C++$ 

1.12. В чем состоит назначение препроцессора.

1.13. Что такое функция и каково ее назначение.

1.14. Какую роль в программе выполняют библиотечные функции.

#### 2. Выполните практическое задание (по вариантам).

1.1. Составить блок-схему алгоритма для вычисления значений по следующим формулам при действительных значениях всех переменных (по вариантам):

a) 
$$
\frac{b+\sqrt{b^2+4ac}}{2a} - a^3c + b^{-2};
$$
  
\n
$$
6) \frac{ab}{cd} - \frac{ab-c}{cd};
$$
  
\n
$$
a) \frac{\sin x + \cos y}{\cos x - \sin y} \text{tg xy};
$$
  
\n
$$
a) \frac{x+y}{y+1} - \frac{xy-12}{34+x};
$$
  
\n
$$
a) \frac{3+e^{y-1}}{1+x^2|y-tgx|}.
$$

2.2. Составить блок-схему алгоритма для вычисления (по вариантам):

а) периметра и площади прямоугольного треугольника по длинам двух катетов а и b;

б) периметра и площади треугольника по координатам трёх его вершин  $(X_1, Y_1)$ ,  $(X_2, Y_2), (X_3, Y_3);$ 

в) длины окружности и площади круга с заданным радиусом R;

г) произведение цифр заданного четырёхзначного числа;

д) среднее арифметическое кубов и среднее геометрическое модулей двух чисел а и b.

# Рейтинг-контроль № 2

1. Ответьте письменно на следующие вопросы (по вариантам):

1.1. Какие типы комментариев вы знаете, и чем они отличаются друг от друга.

1.2. Могут ли комментарии занимать несколько строк.

1.3. Какие наборы знаков образуют алфавит языка.

1.4. Какие правила необходимо выполнять при написании идентификаторов.

1.5. Дайте определение константы и переменной.

1.6. Перечислите основные типы данных.

1.7. В чем разница между целочисленными и вещественными переменными.

1.8. В чем особенности символьной переменной.

1.9. Почему необходимо объявлять переменные.

1.10. Какой операции соответствует символ %.

1.11. Понятие «выражение»

1.12. В чем разница между операциями инкремента и декремента.

1.13. Укажите на отличие префиксной и постфиксной форм записи операций.

1.14. Перечислите основные операции отношения.

1.15. Что является результатом любой операции отношения?

1.16. Приведите пример практической реализации операции условия.

1.17. Перечислите особенности операции присваивания в языке C++.

1.18. Перечислите операторы циклов, используемых в языке C++

1.19. В чем разница между оператором циклов do while и while?

1.20. Запишите общую структуру оператора цикла for.

1.21. Приведите пример использования оператора for для "убывающего" цикла.

1.22. Каким образом осуществить принудительный выход из цикла, организованного оператором for.

1.23. Запишите общую структуру оператора switch.

1.24. Запишите возможные структуры оператора условного перехода if. Приведите конкретные примеры таких структур.

#### 2. Выполните практическое задание (по вариантам).

 $2.1.$ Составить программный код для вычисления значений по следующим формулам при действительных значениях всех переменных (по вариантам):

a) 
$$
\frac{b+\sqrt{b^2+4ac}}{2a} - a^3c + b^{-2};
$$
  
\n5) 
$$
\frac{ab}{cd} - \frac{ab-c}{cd};
$$
  
\nB) 
$$
\frac{\sin x + \cos y}{\cos x - \sin y}tg xy;
$$
  
\nC) 
$$
\frac{x+y}{y+1} - \frac{xy-12}{34+x};
$$

 $\pi$ )  $\frac{3+e^{y-1}}{4+e^{y-2}}$  $\frac{3+e^z}{1+x^2|y-tg x|}$ .

2.2. Составить программный код для вычисления (по вариантам):

а) периметра и площади прямоугольного треугольника по длинам двух катетов *a* и *b*;

б) периметра и площади треугольника по координатам трёх его вершин  $(X_1, Y_1)$ ,  $(X_2,Y_2)$ ,  $(X_3,Y_3)$ ;

в) длины окружности и площади круга с заданным радиусом R;

г) произведение цифр заданного четырёхзначного числа;

д) среднее арифметическое кубов и среднее геометрическое модулей двух чисел a и b.

#### **Рейтинг-контроль № 3**

#### **1. Ответьте письменно на следующие вопросы (по вариантам):**

1.1. Какой оператор используется дня получения адреса переменной.

1.2. Какой оператор позволяет получить значение, записанное по адресу, содержащемуся в указателе.

1.3. В чем разница между адресом, который хранится в указателе, и значением, записанным по этому адресу.

1.4. В чем различие между оператором разыменования и оператором получения адреса?

1.5. Покажите разницу между ссылкой и указателем.

1.6. Как обратиться к первому и последнему элементу массива?

1.7. Сколько элементов содержится в массиве В[5][5][4].

# **2. Выполните практическое задание (по вариантам).**

2.1. Составить программный код, который выводит на экран значение True, если следующие указанные высказывания являются истинными, и значения False – в противном случае (по варрантам):

а) сумма двух первых цифр заданного четырёхзначного числа равна сумме двух его последних цифр;

б) сумма цифр заданного трёхзначного числа N является четным числом;

в) точка с координатами (Х,У) принадлежит части плоскости, лежащей между прямыми  $X=m$  и  $X=n$  (m $\lt n)$ );

г) квадрат заданного трёхзначного числа равен кубу суммы цифр этого числа;

д) целое число N является чётным двухзначным числом.

2.2. Составить программный код, который решает следующие задачи (по вариантам):

а) найти max{min(*a*, *b*), min(*c*, *d*)};

б) даны три числа a, b, c., определить, какое из них равно d )если ни одно из них не равно d, то найти max $(d - a, d - b, d - c)$  );

в) вычислить при вещественных числах р и q:  $a = pq^2$ ;  $b = p^2 + pq$ ; =  $\begin{cases} a(a - b), e \text{c} \ln a > b; \\ a^3, e \text{c} \ln a = b; \\ p - q, \end{cases}$  $d = c(p + q)$ .

г) даны три точки  $A_1(x_1, y_1), B_2(x_2, y_2)$  и  $C_1(x_1, y_1)$ , определить, будут ли они расположены на одной прямой (если нет, то вычислить угол ABC);

д) решить уравнение  $ax^3 + bx = 0$  для произвольных чисел а и b;

е) найти значение выражения:  $u = \frac{max^{2}(x,y,z)-2*min(x,y,z)}{sin2x+max(x,y,z)/min(x,y,z)}$ ;

ж) определить, будут ли прямые  $A_1x + B_1x + C_1 = 0$  и  $A_2x + B_2x + C_2 = 0$  перпендикулярны (если нет, то найти угол между ними);

2.3. Составить программный код, который позволяет найти значение функции (по вариантам):

a) 
$$
F(x) = \begin{cases} x^2 - 3x + 9 \text{ npu } x \le 3 \\ \frac{1}{x^3 + 6} \text{ npu } x > 3 \end{cases}
$$
;  
\n6)  $F(x) = \begin{cases} -x^2 + 3x + 9 \text{ npu } x \ge 3 \\ \frac{x}{x^3 - 6} \text{ npu } x < 3 \end{cases}$ ;  
\n $F(x) = \begin{cases} 9 \text{ npu } x \le -3 \\ \frac{1}{x^2 + 1} \text{ npu } x > -3 \end{cases}$   
\n $F(x) = \begin{cases} 0 \text{ npu } x \le 1 \\ \frac{1}{x + 6} \text{ npu } x > 1 \end{cases}$   
\n $F(x) = \begin{cases} -3x + 9 \text{ npu } x \le 7 \\ \frac{1}{x - 7} \text{ npu } x > 7 \end{cases}$ 

#### 4 семестр

#### Рейтинг-контроль № 1

#### 1. Ответьте письменно на следующие вопросы (по вариантам):

- 1.1. Переименование типов (typedel).
- 1.2. Перечисления (enum).
- 1.3. Структуры (struct).
- 1.4. Объединения (union).
- 1.5. В чем разница между объявлением прототипа и определением функции.

1.6. Должны ли имена параметров, указанные в определении и вызове функции, соответствовать друг другу.

1.7. Как следует объявлять функцию, если она не возвращает значения.

1.8. Что такое локальная переменная.

1.9. Что такое область видимости.

1.10. Что такое перегрузка функции.

1.11. Что такое рекурсия.

1.12. Когда следует использовать глобальные переменные.

1.13. К какому классу памяти будет относиться переменная по умолчанию.

#### 2. Выполните практическое задание (по вариантам).

2.1. Составить программный код, который решает следующие задачи (по вариантам):

а) Имеется серия измерений элементов треугольника. В серии произвольном порядке могут встречаться следующие группы элементов треугольника: 1-основание и высота, 2- две стороны и угол [рад] между ними, 3-три стороны.

Запросить номер группы, элементов, ввести соответствующие элементы и вычислить площадь треугольника. Вычисления прекратить, когда в качестве номера группы будет введен нуль.

б) Начав тренировки, спортсмен в первый день пробежал 10 км. Каждый день он увеличивал дневную норму на 10% от нормы предыдущего дня. Определить, какой суммарный путь пробежит спортсмен за S дней.

в) Одноклеточная амеба каждые три часа делится на две клетки. Определить, сколько амеб будет через 3,6,9,12...,3n часов.

г) Около стены наклонно стоит палка длиной х[м]. Один ее конец находится на расстояние у[м] от стены. Определить угол а между палкой и полом для значений х=k[м] и у, изменяющегося от 2 до 3 м с шагом  $h[\text{M}]$ .

д) У гусей и кроликов вместе 64 лапы. Сколько может быть кроликов и сколько гусей (указать все возможные сочетания)?

2.2. Составить программный код, который вычисляет значения следующих функций  $F(x)$  на отрезке [a,b] с шагом h представив результат в виде таблицы, первый столбец которой - значение аргумента, второй - соответствующие значения функций (по вариантам):

- $a)$ .  $F(x)=x-sinx$ ;
- $(6) F(x)=2\cos x-1$ ;
- $B) F(x)=ctg x+1;$
- $r) F(x)=tg x;$
- $\pi$ ) F(x)= sin x-cos x.

2.3. Составить программный код, который решает следующие задачи (по вариантам):

а) Треугольник задан координатами своих вершин. Вычислить его площадь.

б) Найти наибольший обший лелитель и наименьшее обшее кратное пвух натуральных чисел, если дана формула:

$$
HOK(A, B) = \frac{A * B}{H O \mathcal{A}(A, B)}
$$

в) Дан массив D. Определить следующие суммы: D[1] +D[2] + D[3]; D[3] + D[4] +  $D[5]$ ;  $D[4] + D[5] + D[6]$ . (Составить подпрограмму вычисления суммы трех последовательно расположенных элементов массива с номерами от k до m).

г) На плоскости заданы координатами n точек. Определить между какими из пар заданных точек самое большое расстояние (координаты точек занести в массив).

д) Заменить отрицательные элементы линейного массива их модулями, не используя стандартную функцию вычисления модуля. Определить число произведенных замен.

## Рейтинг-контроль № 2

#### 1. Ответьте письменно на следующие вопросы (по вариантам):

1.1. Что такое динамические данные.

1.2. Каким образом выделяется память под динамические данные.

1.3. Перечислите основные особенности динамической памяти.

1.4. Что возвращает оператор new после выделения участка динамической памяти.

1.5. Каково назначение оператора delete.

1.6. Перечислите основные операции с динамическими структурами данных.

1.7. В чем особенности однонаправленных и двунаправленных линейных списков.

1.8. Как осуществляется выборка элементов данных в стеке.

1.9. Опишите организацию движения данных в очереди.

1.10. Укажите преимущества динамической структуры данных в виде бинарного дерева по сравнению со списками.

#### 2. Выполните практическое задание (по вариантам).

2.1. Используя рекурсивную подпрограмму, решить следующие задачи (по вариан- $\text{Tam}$ :

а) Найти сумму цифр заданного натурального числа.

б) Найти количество цифр в заданном натуральном числе.

в) Описать функцию  $C(m,n)$ , где  $0 \le m \le n$ , для вычисления биномиального коэффициента по следующей формуле:  $C_n^0 = C_n^n = 1$ ;  $C_n^m = C_{n-1}^m + C_{n-1}^{m-1}$  при  $0 < m < n$ .

г) Описать рекурсивную функцию Root(a,b, ε), которая методом деления отрезка пополам находит с точностью є корень уравнения  $f(x)=0$  в интервале [a; b]. При этом считать, что  $\varepsilon > 0$ ,  $a < b$ ,  $f(a) \cdot f(b) < 0$  и  $f(x)$  – непрерывная и монотонная в интервале [a; b].

д) Вычислить наибольший общий делитель двух натуральных чисел.

2.2. Составить программный код, который решает следующие задачи (по вариантам):

а) Дана действительная квадратная матрица порядка 2n. Получить новую матрицу, представляя ее блоки размером n x n по часовой стрелке, начав с блока в верхнем левом углу.

б) Магическим квадратом порядка n называется квадратная матрица размером n x n, составленная из чисел  $1, 2, ..., n^2$  таким образом, что суммы двух чисел в каждом её столбце, каждой строке и каждой из двух больших диагоналей равны между собой. Построить такой квадрат. Например, магический квадрат третьего порядка имеет вид

- $6 \t1 \t8$
- $7\quad 5\quad 3$
- $2\quad 9\quad 4$

в) Дана квадратная матрица порядка М. Повернуть ее в положительном направлении на 90, 180 и 270 градусов.

г) Получить квадратную матрицу порядка n:

 $0 \t 0 \t 0 \t ... \t 0 \t 0$  $0 \t1 \t0 \t... \t0 \t0$  $0 \t 0 \t 2 \t ... \t 0 \t 0$  $\mathbf{r} = \mathbf{r} + \mathbf{r}$  and  $\mathbf{r} = \mathbf{r} + \mathbf{r}$  $\ddot{\phantom{a}}$  . . . . . .  $\mathbf{r}$  .  $\mathbf{r}$  .  $\mathbf{r}$  $0 \quad 0 \quad 0$  $0$  n-1

д) Дана действительная квадратная матрица порядка 2n. Получить новую матрицу, представляя ее блоки размером n x n крест на крест.

#### Рейтинг-контроль № 3

# 1. Ответьте письменно на следующие вопросы (по вариантам):

1.1. Как различаются файлы по способу доступа?

1.2. Перечислите основные классы для работы с файлами из стандартной библиотеки.

1.3. С помощью какого оператора осуществляется открытие потока и связывание его с файлом?

1.4. С помощью, каких операторов осуществляется вывод данных из файла?

1.5. С помощью, каких операторов осуществляется ввод данных в файл?

1.6. Что такое манипуляторы потоков?

1.7. Какую операцию выполняет манипулятор потока setw?

1.8. Какой манипулятор потока осуществляет форматирование действительных чисел?

1.9. Каково назначение флагов формата?

#### **2. Выполните практическое задание (по вариантам).**

2.1. Составить программный код, который решает следующие задачи (по вариантам):

а) Заполнить файл последовательного доступа f целыми числами, полученными с помощью генератора случайных чисел. Получить в файле g компоненты файла f, являющегося чётными.

б) Записать файл последовательного доступа N действительных чисел. Вычислить произведение компонента файла и вывести их на печать.

в) Заполнить файл последовательного доступа f целыми числами, полученными с помощью генератора случайных чисел. Получить в файле g все компоненты файла f, которые делятся на m и не делятся на n.

г) Записать файл последовательно доступа N целых чисел, полученных с помощью генератора случайных чисел. Определить количество пар противоположных чисел среди компонента этого файла.

д) Записать файл последовательно доступа N произвольных натуральных чисел. Переписать в другой файл последовательного доступа числа, кратные K. Вывести полученный файл на печать.

2.2. Составить программный код, который решает следующие задачи (по вариантам) (исходные текстовые файлы для следующих задач создаются с помощью любого текстового редактора):

а) Дан файл, содержащий текст, набранный строчными русскими буквами. Получить в другом файле тот же текст, записанный прописными буквами.

б) Дан файл, содержащий текст, включающий в себя русские и английские слова. Получить новый файл, заменив в исходном тексте все прописные буквы строчными, и наоборот.

в) Дан текстовой файл, Напечатать в алфавитном порядке все слова из этого файла, имеющие заданную длину n.

г) Дан файл, содержащий текст на русском языке. Определить количество слов в этом тексте, начинающихся и заканчивающихся на одну и ту же букву.

д) Дан файл, содержащий текст на русском языке и два слова. Определить, сколько раз эти два слова входят в текст и сколько раз они располагаются непосредственно друг за другом.

2.3. Составить программный код, который решает следующие задачи (по вариантам):

а) Вставьте в список L новый элемент F за каждым вхождением элемента Е.

б) Вставьте в список L новый элемент F перед первым вхождением элемента E, если E вхолит в L.

в) Вставьте в непустой список L, элементы которого упорядочены по неубыванию, новый элемент Е, сохранив упорядоченность.

г) Удалить из списка L все элементы Е, если они есть в списке.

д) Удалить из списка L за каждым элементом E один элемент, если такой есть и он отличен от Е

#### Самостоятельная работа студентов

Самостоятельная работа студентов является неотъемлемой частью процесса подготовки бакалавров. Она направлена на усвоение системы научных и профессиональных знаний, формирования умений и навыков, приобретение опыта самостоятельной творческой деятельности. Самостоятельная работа помогает формировать культуру мышления студентов, расширять познавательную деятельность.

Виды самостоятельной работы по курсу:

а) по целям: подготовка к лекционным занятиям, практическим занятиям, рейтингам, самостоятельной работе.

б) по характеру работы: изучение литературы, конспектов лекций, написание эссе, выполнение заданий и тестов, выполнение практических работ, подготовка доклада.

#### Примерная тематика самостоятельной работы

#### 3 семестр

Тема №1. Информационная система обслуживания библиотеки

#### Залание

 $\mathbf{1}$ Составить диаграмму классов и диаграмму прецедентов;

- $2<sup>1</sup>$ Разработать консольное приложение, обладающее следующим функционалом:
	- а. Выбор файла для работы с данными;
	- b. Считывание из файла списка книг в память компьютера;

с. Запись в файл списка книг из памяти компьютера;

d. Ввод информации о новой книге с клавиатуры с сохранением данных в памяти компьютера;

e. Вывод на экран списка всех книг с упорядочиванием их по названию;

f. Вывод на экран списка всех книг с упорядочиванием их по автору;

g. Вывод на экран списка всех книг с упорядочиванием их по востребованности (по убыванию);

h. Выход из приложения с возможностью выбора сохранения и не сохранения данных в памяти компьютера в файл

Тема №2. Информационная система музыкального магазина

#### Задание

1. Составить диаграмму классов и диаграмму прецедентов;

2. Разработать консольное приложение, обладающее следующим функционалом:

a. Выбор файла для работы с данными;

b. Считывание из файла списка музыкальных произведений в память компьютера;

c. Запись в файл списка музыкальных произведений из памяти компьютера;

d. Ввод информации о новом музыкальном произведении с клавиатуры с сохранением данных в памяти компьютера;

e. Вывод на экран списка всех музыкальных произведений с упорядочиванием их по названию;

f. Вывод на экран списка всех музыкальных произведений с упорядочиванием их по музыкантам;

g. Вывод на экран списка всех музыкальных произведений с упорядочиванием их по количеству экземпляров, проданных за прошлый год (по убыванию);

h. Выход из приложения с возможностью выбора сохранения (или не сохранения) данных в памяти компьютера в файл

Тема № 3. Информационная система обслуживания работы склада

#### Задание

1. Составить диаграмму классов и диаграмму прецедентов;

2. Разработать консольное приложение, обладающее следующим функционалом:

a. Выбор файла для работы с данными;

b. Считывание из файла списка материалов в память компьютера;

c. Запись в файл списка материалов из памяти компьютера;

d. Ввод информации о новом материале с клавиатуры с сохранением данных в памяти компьютера;

e. Вывод на экран списка всех материалов с упорядочиванием их по наименованию;

f. Вывод на экран списка всех материалов с упорядочиванием их по коду группы, а внутри группы –по наименованию;

g. Вывод на экран списка всех материалов с упорядочиванием их по коду единицы измерения (по убыванию);

h. Выход из приложения с возможностью выбора сохранения (или не сохранения) данных в памяти компьютера в файл

Тема № 4. Информационная система обслуживания работы конференции

#### Задание

1. Составить диаграмму классов и диаграмму прецедентов;

2. Разработать консольное приложение, обладающее следующим функционалом:

a. Выбор файла для работы с данными;

b. Считывание из файла списка персоналий в память компьютера;

c. Запись в файл списка персоналий из памяти компьютера;

d. Ввод информации о новом персоналии с клавиатуры с сохранением данных в памяти компьютера;

e. Вывод на экран списка всех персоналий с упорядочиванием их по ФИО;

f. Вывод на экран списка всех персоналий с упорядочиванием их по место работы, а при совпадении места работы – по ФИО;

g. Вывод на экран списка всех персоналий с упорядочиванием их по ученому званию, а при совпадении места работы – по ФИО;

h. Выход из приложения с возможностью выбора сохранения (или не сохранения) данных в памяти компьютера в файл.

Тема №5. Информационная система регистрации происшествий

#### Задание

1. Составить диаграмму классов и диаграмму прецедентов;

2. Разработать консольное приложение, обладающее следующим функционалом:

a. Выбор файла для работы с данными;

b. Считывание из файла списка сообщений о происшествиях память компьютера;

c. Запись в файл списка сообщений о происшествиях из памяти компьютера;

d. Ввод информации о новом сообщении о происшествии с клавиатуры с сохранением данных в памяти компьютера;

e. Вывод на экран списка всех сообщений о происшествиях с упорядочиванием их по дате (по убыванию), а при совпадении даты - по регистрационному номеру (по убыванию).

f. Вывод на экран списка всех сообщений о происшествиях с упорядочиванием их по регистрационному номеру (по убыванию);

g. Вывод на экран списка всех сообщений о происшествиях с упорядочиванием их по фамилии пострадавшего;

h. Выход из приложения с возможностью выбора сохранения (или не сохранения) данных в памяти компьютера в файл

Тема №6. Информационная система учета успеваемости студентов

#### Задание

- 1. Составить диаграмму классов и диаграмму прецедентов;
- 2. Разработать консольное приложение, обладающее следующим функционалом:
	- a. Выбор файла для работы с данными;
	- b. Считывание из файла списка оценок в память компьютера;
	- c. Запись в файл списка оценок из памяти компьютера;

d. Ввод информации с клавиатуры о новой оценке в журнале успеваемости с сохранением данных в памяти компьютера;

e. Вывод на экран списка всех оценок с упорядочиванием их по ФИО студента, а при совпадении ФИО –по дисциплине;

f. Вывод на экран списка всех оценок с упорядочиванием их дате сдачи (в порядке убывания);

g. Вывод на экран списка всех оценок с упорядочиванием их по номеру семестра , а при совпадении номера семестра – дополнительно по наименованию дисциплины;

h. Выход из приложения с возможностью выбора сохранения (или не сохранения) данных в памяти компьютера в файл

Тема №7. Информационная система учета аудиторного фонда университета

#### Задание

1. Составить диаграмму классов и диаграмму прецедентов;

2. Разработать консольное приложение, обладающее следующим функционалом:

- a. Выбор файла для работы с данными;
- b. Считывание из файла списка аудиторий в память компьютера;
- c. Запись в файл списка аудиторий из памяти компьютера;

d. Ввод информации с клавиатуры о новой аудитории с сохранением данных в памяти компьютера;

e. Вывод на экран списка всех аудиторий с упорядочиванием их по наименованию корпуса, в котором она расположена, а при совпадении наименования корпуса – дополнительно по номеру аудитории;

f. Вывод на экран списка всех аудиторий с упорядочиванием их по подразделениям университета, за которым она закреплена, а при совпадении наименования подразделения – дополнительно по номеру аудитории;

g. Вывод на экран списка всех аудиторий с упорядочиванием их по назначению;

h. Выход из приложения с возможностью выбора сохранения (или не сохранения) данных в памяти компьютера в файл

#### **4 семестр**

Тема № 8. Информационная система медицинской клиники

#### Задание

1. Составить диаграмму классов и диаграмму прецедентов;

2. Разработать консольное приложение, обладающее следующим функционалом:

a. Выбор файла для работы с данными;

b. Считывание из файла списка рецептов в память компьютера;

c. Запись в файл списка рецептов из памяти компьютера;

d. Ввод информации с клавиатуры о новом рецепте с сохранением данных в памяти компьютера;

e. Вывод на экран списка всех рецептов с упорядочиванием их по ФИО пациента, а при совпадении ФИО – наименованию лекарства;

f. Вывод на экран списка всех рецептов с упорядочиванием их по ФИО врача, а при совпадении ФИО врача – по фамилии пациента;

g. Вывод на экран списка всех рецептов с упорядочиванием их дате выписки;

h. Выход из приложения с возможностью выбора сохранения и (или не сохранения) данных в памяти компьютера в файл

Тема № 9. Информационная система Городской Думы

#### Задание

1. Составить диаграмму классов и диаграмму прецедентов;

2. Разработать консольное приложение, обладающее следующим функционалом:

a. Выбор файла для работы с данными;

b. Считывание из файла списка законопроектов в память компьютера;

c. Запись в файл списка законопроектов из памяти компьютера;

d. Ввод информации с клавиатуры о новом законопроекте с сохранением данных в памяти компьютера;

e. Вывод на экран списка всех законопроектов с упорядочиванием их по ФИО депутата-автора, а при совпадении ФИО – дате;

f. Вывод на экран списка всех законопроектов с упорядочиванием их по разделу права, а при совпадении – по фамилии депутата-автора;

g. Вывод на экран списка всех законопроектов с упорядочиванием их дате;

h. Выход из приложения с возможностью выбора сохранения (или не сохранения) данных в памяти компьютера в файл

#### №10. Информационная система учета аренды площадей торговых помещений

#### Залание

 $1.$ Составить диаграмму классов и диаграмму прецедентов:

 $\overline{2}$ . Разработать консольное приложение, обладающее следующим функционалом:

а. Выбор файла для работы с данными;

b. Считывание из файла списка законопроектов в память компьютера;

с. Запись в файл списка законопроектов из памяти компьютера;

d. Ввод информации с клавиатуры о новом законопроекте с сохранением данных в памяти компьютера;

е. Вывод на экран списка всех законопроектов с упорядочиванием их по ФИО депутата-автора, а при совпадении ФИО - дате;

f. Вывод на экран списка всех законопроектов с упорядочиванием их по разделу права, а при совпадении – по фамилии депутата-автора;

g. Вывод на экран списка всех законопроектов с упорядочиванием их дате;

h. Выход из приложения с возможностью выбора сохранения (или не сохранения) данных в памяти компьютера в файл

#### 3 семестр

Промежуточная аттестация по итогам освоения дисциплины (зачет с оценкой).

#### Вопросы к зачету с оценкой

1. Основы алгоритмизации и программирования

2. Методы формального описания алгоритмов. Схемы алгоритмов.

3. Основные характеристики алгоритмов и этапы их разработки.

4. Базовые разновидности программных алгоритмов. Принципы алгоритмизации. Разветвленные и циклические алгоритмы. Сложные циклы.

5. Алгоритмы с массивами. Взаимосвязь алгоритмов, моделей данных и постановок задач. Алгоритм и его программная реализация.

6. Понятие языка программирования.

7. Основные парадигмы программирования - процедурное, логическое, функциональное, объектно-ориентированное программирование.

8. Основные классификационные признаки и характеристики языков программирования. Синтаксис и семантика языка.

9. Понятие алгоритмического языка программирования и наиболее распространенные представители универсальных алгоритмических языков высокого уровня.

10. Система программирования и инструментальные средства поддержки основных этапов проектирования прикладных программных продуктов с использованием алгоритмического языка программирования.

11. Функциональное содержание процессов компиляции (трансляции, интерпретации) и построения загрузочных модулей, отладочных операций и тестирования.

12. Структурное программирование: общая характеристика языка C++

13. Место языка С++ в общей иерархии алгоритмических языков программирования.

14. Реализация языка для различных вычислительных платформ и операционных сред.

15. Интегрированная среда программирования системы MS Visual Studio C++.

16. Структурное программирование: структура программы на языке C++

17. Понятия программы, модуля, программной единицы. Общая структура программы. Пользовательские и библиотечные функции. Заголовочные файлы.

18. Препроцессор и его основные директивы.

19. Структурное программирование: основные элементы языка C++

20. Алфавит языка. Идентификаторы.

21. Ключевые слова и символы. Знаки операций. Синтаксис описания констант и переменных. Основные типы данных.

22. Структурное программирование: операции и выражения

23. Арифметические операции. Операции инкрементации и декрементации.

24. Логические операции и операции отношения. Операция условия.

25. Операция присваивания. Операция sizeof. Приоритет операций. Назначение выражений. Примеры выражений.

26. Структурное программирование: операторы управления

27. Основные виды операторов - операторы циклов, условных и безусловных перехо-

дов, оператор выбора. Вспомогательные операторы.

28. Простейшие операторы консольного ввода - вывода.

29. Структурное программирование: указатели, ссылки, массивы

30. Использование указателей как средства хранения адреса. Имена указателей. Операции над указателями. Оператор разыменования.

31. Использование оператора адреса (&) при работе со ссылками.

32. Возвращение значений с помощью ссылок.

33. Понятие массива. Синтаксис описания массивов. Обращение к элементам массива. Инициализация массивов.

- 34. Массивы и указатели.
- 35. Двумерные и одномерные массивы.
- 36. Ввод и вывод массивов.

#### **4 семестр**

Промежуточная аттестация по итогам освоения дисциплины (экзамен).

#### **Вопросы к экзамену**

- 1. Понятие алгоритма.
- 2. Методы формального описания алгоритмов.
- 3. Схемы алгоритмов.
- 4. Основные характеристики алгоритмов и этапы их разработки.
- 5. Базовые разновидности программных алгоритмов.
- 6. Принципы алгоритмизации.
- 7. Разветвленные и циклические алгоритмы.
- 8. Сложные циклы.
- 9. Алгоритмы с массивами.
- 10. Взаимосвязь алгоритмов, моделей данных и постановок задач.
- 11. Алгоритм и его программная реализация.
- 12. Понятие языка программирования.

13. Основные парадигмы программирования - процедурное, логическое, функциональное, объектно-ориентированное программирование.

14. Основные классификационные признаки и характеристики языков программирования.

15. Синтаксис и семантика языка.

16. Понятие алгоритмического языка программирования и наиболее распространенные представители универсальных алгоритмических языков высокого уровня.

17. Система программирования и инструментальные средства поддержки основных этапов проектирования прикладных программных продуктов с использованием алгоритмического языка программирования.

18. Функциональное содержание процессов компиляции (трансляции, интерпретации) и построения загрузочных модулей, отладочных операций и тестирования.

19. Место языка С++ в общей иерархии алгоритмических языков программирования.

20. Реализация языка для различных вычислительных платформ и операционных сред.

- 21. Интегрированная среда программирования системы MS VS C++.
- 22. Понятия программы, модуля, программной единицы.
- 23. Общая структура программы.
- 24. Пользовательские и библиотечные функции.
- 25. Заголовочные файлы.
- 26. Препроцессор и его основные директивы.
- 27. Алфавит языка С++. Идентификаторы.
- 28. Ключевые слова и символы.
- 29. Знаки операций.
- 30. Синтаксис описания констант и переменных.
- 31. Основные типы данных.
- 32. Арифметические операции.
- 33. Операции инкрементации и декрементации.

34. Логические операции и операции отношения. Операция условия (?:). Операция присваивания.

- 35. Операция sizeof.
- 36. Приоритет операций.
- 37. Назначение выражений.
- 38. Операторы циклов,
- 39. Операторы условных и безусловных переходов,
- 40. Оператор выбора.
- 41. Вспомогательные операторы.
- 42. Операторы консольного ввода вывода.
- 43. Использование указателей как средства хранения адреса.
- 44. Имена указателей.
- 45. Операции над указателями.
- 46. Оператор разыменования.
- 47. Использование оператора адреса (&) при работе со ссылками.
- 48. Возвращение значений с помощью ссылок.
- 49. Понятие массива. Синтаксис описания массивов.
- 50. Обращение к элементам массива. Инициализация массивов.
- 51. Массивы и указатели. Двумерные и одномерные массивы. Ввод и вывод масси-

вов.

- 52. Переименование типов (typedel).
- 53. Перечисления (enum).
- 54. Структуры (struct).
- 55. Объединения (union).
- 56. Объявление и определение функций. Вызов функций.

57. Формальные и фактические параметры функций. Механизм передачи параметров по значению и по адресу.

- 58. Перегрузка функций.
- 59. Глобальные и локальные переменные. Область видимости и время жизни объек-

#### тов.

- 60. Классы памяти.
- 61. Понятие рекурсии.
- 62. Модели памяти.
- 63. Статические и динамические данные.
- 64. Механизмы выделения, перераспределения и очистки динамической памяти.
- 65. Функции, поддерживающие основные операции с динамической памятью.
- 66. Операторы new и delete.
- 67. Динамические структуры данных.
- 68. Линейные списки, стеки, очереди, бинарные деревья.
- 69. Описание и внутреннее представление файлов.
- 70. Текстовые и бинарные файлы.
- 71. Базовые операции над файлами. Режимы доступа. Позиционирование в файле.
- 72. Библиотечные функции работы с файлами. Понятие потока.
- 73. Стандартные потоки в C++.
- 74. Функции работы с потоками.

Фонд оценочных средств для проведения аттестации уровня сформированности компетенций обучающихся по дисциплине оформляется отдельным документом.

# **7. УЧЕБНО-МЕТОДИЧЕСКОЕ И ИНФОРМАЦИОННОЕ ОБЕСПЕЧЕНИЕ**

# **ДИСЦИПЛИНЫ**

# **7.1. Книгообеспеченность**

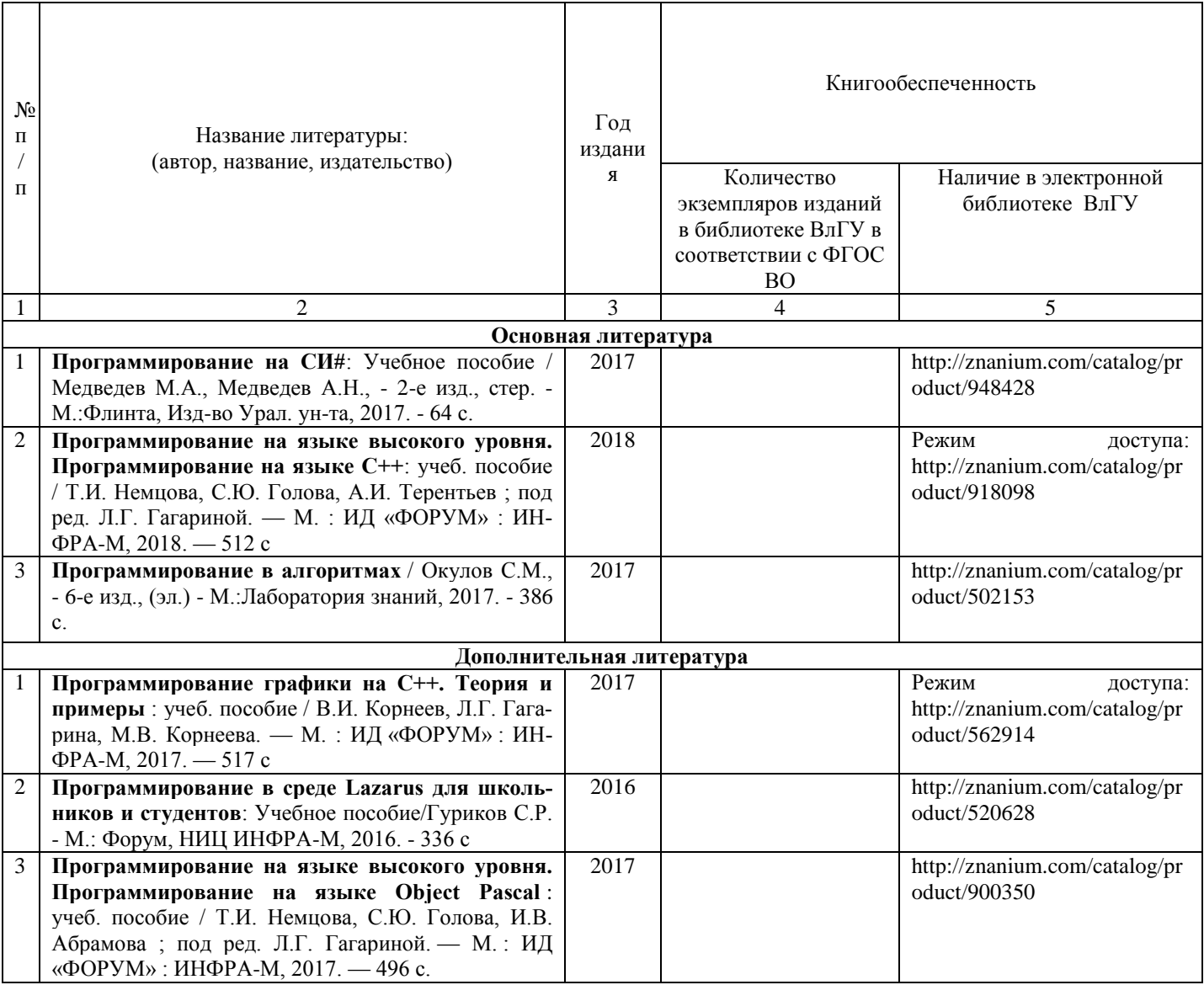

#### **7.2 периодические издания**

- 1. http:/[/www.compress.ru](http://www.compress.ru/) Журнал «КомпьютерПресс».
- 2. <http://www.osp.ru/cw> Журнал «ComputerWorld Россия».
- 3. <http://www.osp.ru/cio/#/home> Журнал «Директор информационной службы».
- 4. [http://www.pcweek.ru](http://www.pcweek.ru/) Журнал «PC Week / RE (Компьютерная неделя)».
- 5. [http://www.infosoc.iis.ru](http://www.infosoc.iis.ru/) –Журнал «Информационное общество».
- 6. [http://www.crn.ru](http://www.crn.ru/) Журнал «CRN / RE (ИТ-бизнес)».
- 7. http:/[/www.cnews.ru](http://www.cnews.ru/) Издание о высоких технологиях.

# **7.3 интернет-ресурсы**

1. http:// OpenNET

2. http[://edu.ru](http://www.edu.ru/) – Федеральный образовательный портал

3.http:/[/economics.edu.ru](http://www.economics.edu.ru/) - Образовательный портаk

4.<http://znanium.com/> - ЭБС «Знаниум»

5.<http://iprbookshop.ru/> - ЭБС IPRbooks

6. [http://C](http://e.lib.vlsu.ru/)ORSERA

# **8. МАТЕРИАЛЬНО-ТЕХНИЧЕСКОЕ ОБЕСПЕЧЕНИЕ ДИСЦИПЛИНЫ**

Для реализации данной дисциплины имеются специальные помещения для проведения занятий лекционного типа, занятий практического/лабораторного типа, групповых и индивидуальных консультаций, текущего контроля и промежуточной аттестации, а также помещения для самостоятельной работы.

Практические работы проводятся в аудиториях, оснащенных мульти-медиа оборудованием, компьютерных классах с доступом в интернет.

Перечень используемого лицензионного программного обеспечения:

- Операционная система семейства MicrosoftWindows.
- Пакет офисных программ MicrosoftOffice.
- Консультант+.

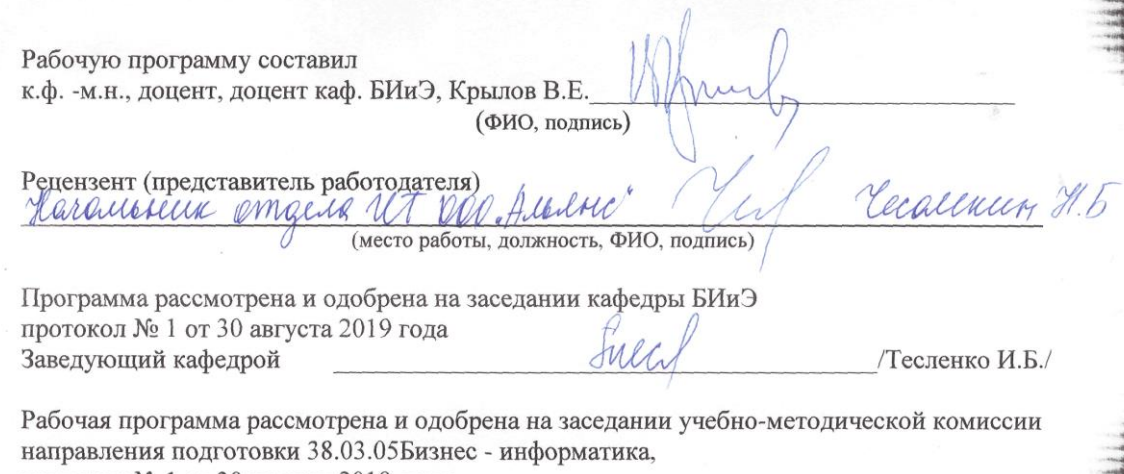

направления подготовки 38.03.05Бизне<br>протокол № 1 от 30 августа 2019 года<br>Председатель комиссии op Fuecif

/Тесленко И.Б. /

 $\hat{\mathcal{A}}$ 

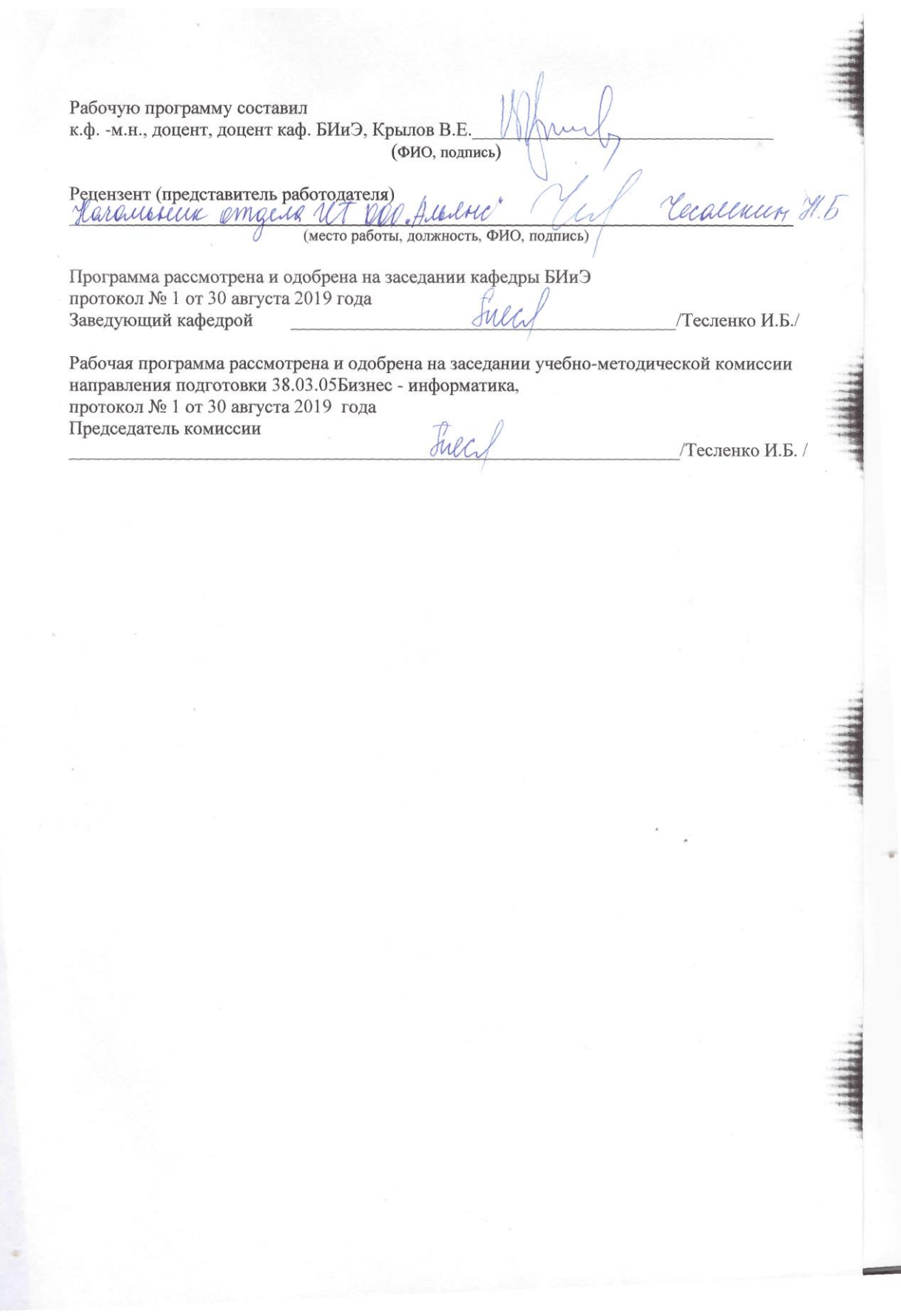

# **ЛИСТ РЕГИСТРАЦИИ ИЗМЕНЕНИЙ**

в рабочую программу дисциплины

# **ПРОГРАММИРОВАНИЕ**

образовательной программы направления подготовки 38.03.05 Бизнес-информатика,

профиль подготовки «Информационно – аналитическое обеспечение предпринимательской

деятельности»

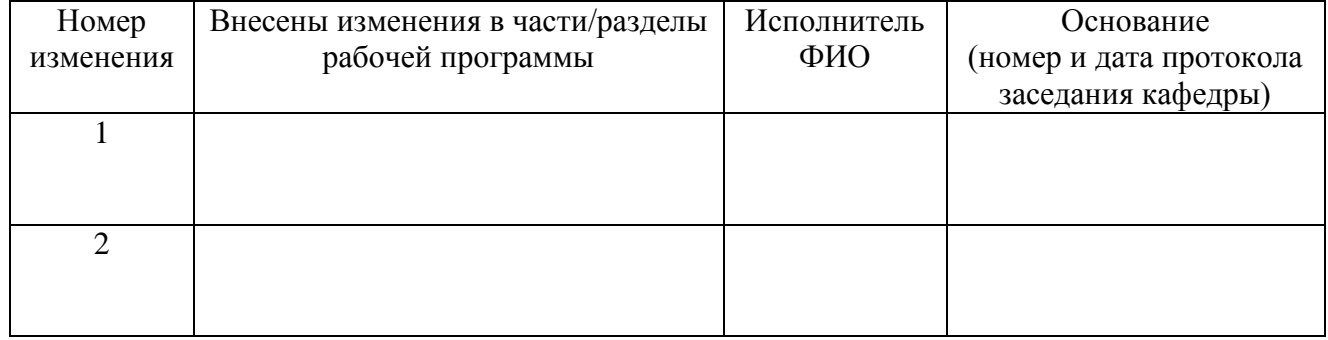

Заведующий кафедрой БИЭ \_\_\_\_\_\_\_\_\_\_\_\_\_\_\_\_\_\_\_\_\_\_\_\_д.э.н., профессор Тесленко И.Б.